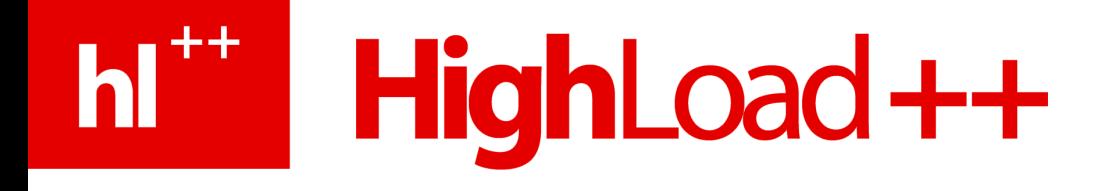

# Performance Enhancements in PostgreSQL 8.4

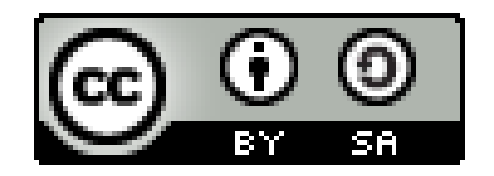

Magnus Hagander Redpill Linpro AB PostgreSQL Europe

# hi<sup>\*\*</sup> HighLoad++

### PostgreSQL 8.4

- Released July 2009
	- 8.4.1 released September 2009
- Major upgrade from 8.3
- New features and enhancements of existing ones

# h<sup>\*\*</sup> HighLoad++

### Using PostgreSQL performance

- "ORM-like queries" only get you so far
- Application specific optimizations
- Don't be afraid to let the database work!

# hit HighLoad++

#### Performance enhancements

- Some are application transparent
	- Possibly even DBA transparent
- Some require application changes

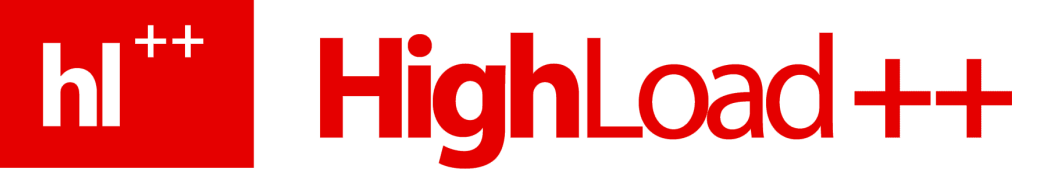

#### Let's get started

• Query execution optimizations

# hi<sup>\*\*</sup> HighLoad++

## Anti-joins and Semi-joins

- Formalized JOIN methods for inequality joins
- Better performance for EXISTS / NOT **EXISTS**

### h<sup>1++</sup> HighLoad ++ Anti-joins and Semi-joins ● 8.3

pagila=# **EXPLAIN SELECT \* FROM actor a WHERE NOT EXISTS (SELECT \* FROM film\_actor fa WHERE fa.actor\_id=a.actor\_id)**;

Seq Scan on actor (cost=0.00..288.99 rows=100 width=25) Filter: (NOT (subplan)) SubPlan

 -> Index Scan using film\_actor\_pkey on film\_actor (cost=0.00..38.47 rows=27 width=12) Index Cond: (actor id =  $$0)$ 

### hi<sup>\*\*</sup> HighLoad ++ Anti-joins and Semi-joins ● 8.3

pagila=# **EXPLAIN SELECT \* FROM actor a WHERE NOT EXISTS (SELECT \* FROM film\_actor fa WHERE fa.actor\_id=a.actor\_id)**;

**Nested Loop Anti Join** (cost=0.00..30.57 rows=1 width=25)

- -> Seq Scan on actor (cost=0.00..4.00 rows=200 width=25)
- -> Index Scan using film actor pkey on film actor (cost=0.00..1.54 rows=27 width=2) Index Cond: (film actor.actor id = actor.actor id)

### hi<sup>\*\*</sup> HighLoad ++ Anti-joins and Semi-joins ● 8.3

- pagila=# **EXPLAIN SELECT \* FROM actor a WHERE EXISTS (SELECT \* FROM film\_actor fa WHERE fa.actor\_id=a.actor\_id)**;
	- **Nested Loop Semi Join** (cost=0.00..30.57 rows=200 width=25) -> Seq Scan on actor (cost=0.00..4.00 rows=200 width=25) -> Index Scan using film actor pkey on film actor (cost=0.00..1.54 rows=27 width=2) Index Cond: (film actor.actor id = actor.actor id)

# hi<sup>\*\*</sup> HighLoad ++

#### Hash for DISTINCT/UNION

- Previously, always a sort+unique
- No longer quaranteed sorted!
	- Add ORDER BY
	- Both plans will be considered
- Also affects EXCEPT & INTERSECT

# hit HighLoad++

- Hash improvements
- Faster algorithms
- Also faster hash indexes
	- Still not WAL-logged
- And optimizations of HASH joins
	- Particularly around large joins

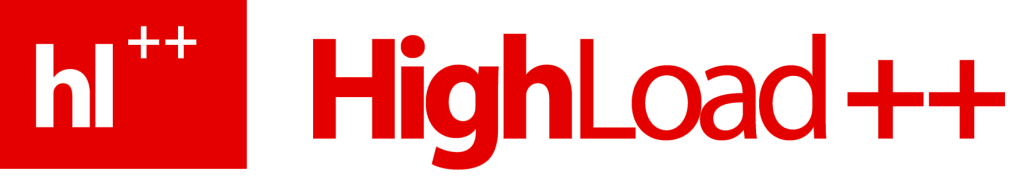

# Moving on

• DBA optimizations

# hit HighLoad++

- Function level statistics
- pg stat user functions
- Controlled by "track functions"
	- none, pl or all
- Tracks calls, time, and internal time

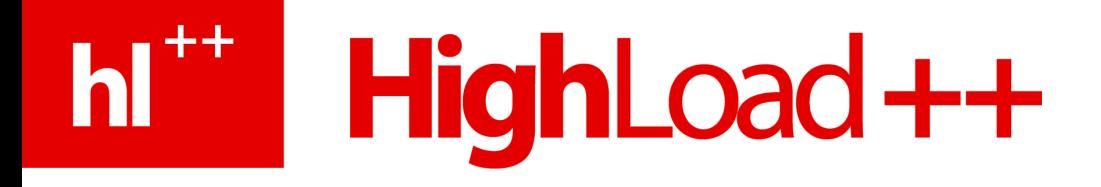

**postgres=# select \* from pg\_stat\_user\_functions ;**

- **-[ RECORD 1 ]------**
- **funcid | 101414**
- **schemaname | public**
- **funcname | foo**
- **calls | 1003**
- **total\_time | 6**
- **self\_time | 6**

# hit HighLoad++

#### Free Space Map (FSM)

- Stores list of free blocks in relations
	- Caused by DELETE and UPDATE
- Used by INSERT & UPDATE

# h<sup>\*\*</sup> HighLoad++

### New Free Space Map (FSM)

- No more max fsm pages!
- Dynamically tuned
- Uses normal buffer cache

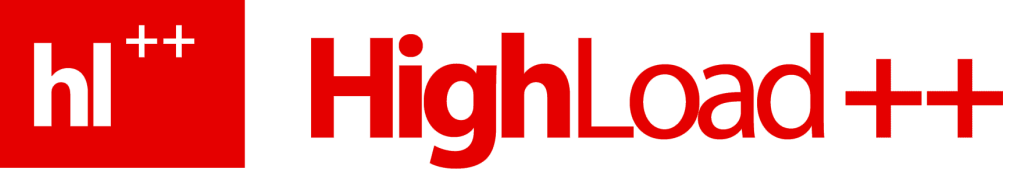

### New Free Space Map (FSM)

- No global lock
- Not lost on crash

# **hi** HighLoad++

### New Free Space Map (FSM)

- No global lock
- Not lost on crash

• VACUUM is still needed, of course...

# hi<sup>\*\*</sup> HighLoad++

### Visibility Map

- Tracks pages that are "visible to all transactions" in bitmap
- Set by VACUUM
- Cleared by INSERT/UPDATE/DELETE

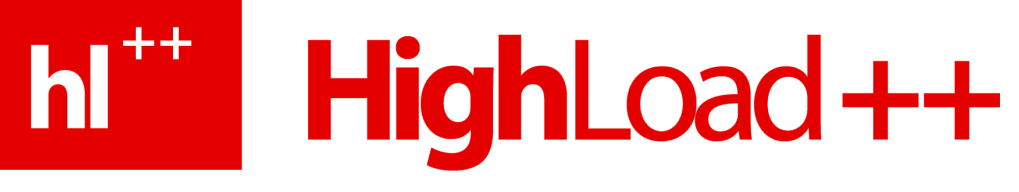

#### Partial VACUUM

- "Visible to all" pages skipped by VACUUM
- Only heap tables, not indexes
- Still requires freezing

# h<sup>\*\*</sup> HighLoad++

### VACUUM snapshot tracking

- Snapshot tracking for idle sessions
- Makes VACUUM clean up better with long running transactions
- <IDLE> In Transaction

# h<sup>\*\*</sup> HighLoad++

#### Stats temp file improvements

- Previously, unconditionally written twice/sec in data dir
- Now, written only on demand
- And in configurable location (tmpfs!)

# hit HighLoad++

# Parallel pg\_restore

- Restore from dump was single threaded
- $\bullet$  Can now load in  $\lt$ n $>$  sessions
- At least one table per session
- No single-transaction!

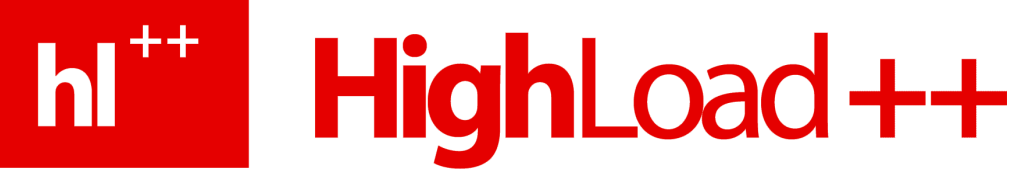

#### int8 pass by value

• 64-bit integers finally take advantage of 64-bit CPUs

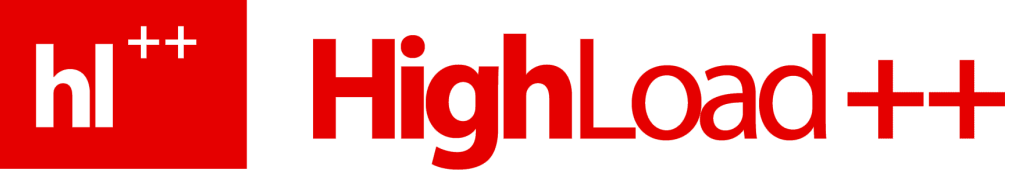

# Moving on

• Application features

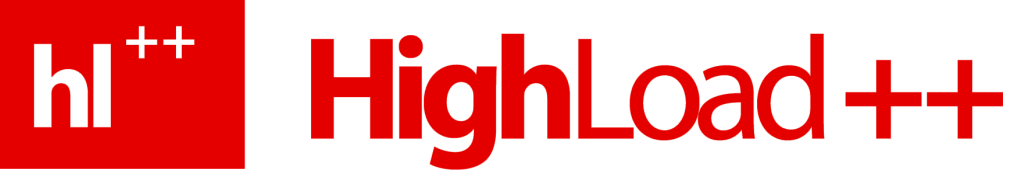

#### Subselects in LIMIT/OFFSET

- Previously, only constants allowed
- Required two queries / roundtrips
	- Or cursor in function
- **SELECT \* FROM … LIMIT ( SELECT something FROM other )**

# h<sup>\*\*</sup> HighLoad++

# WINDOW aggregates

- Perform aggregates over parts of data
- Avoid requiring multiple queries
- Avoid multiple scans

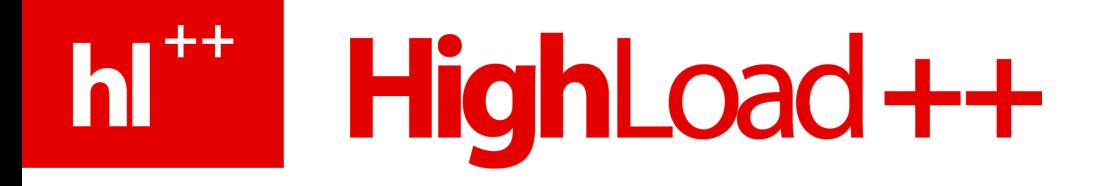

#### **SELECT** name, department, salary, **rank() OVER ( PARTITION BY** department **ORDER BY** salary **DESC ) FROM** employees

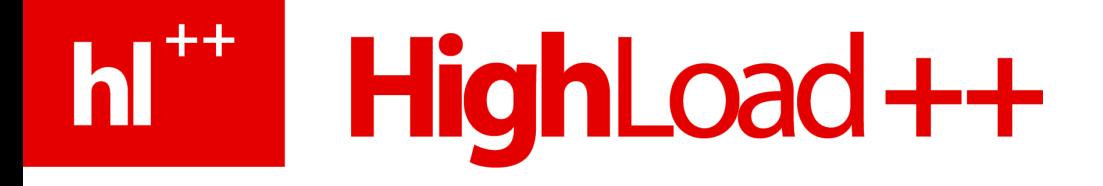

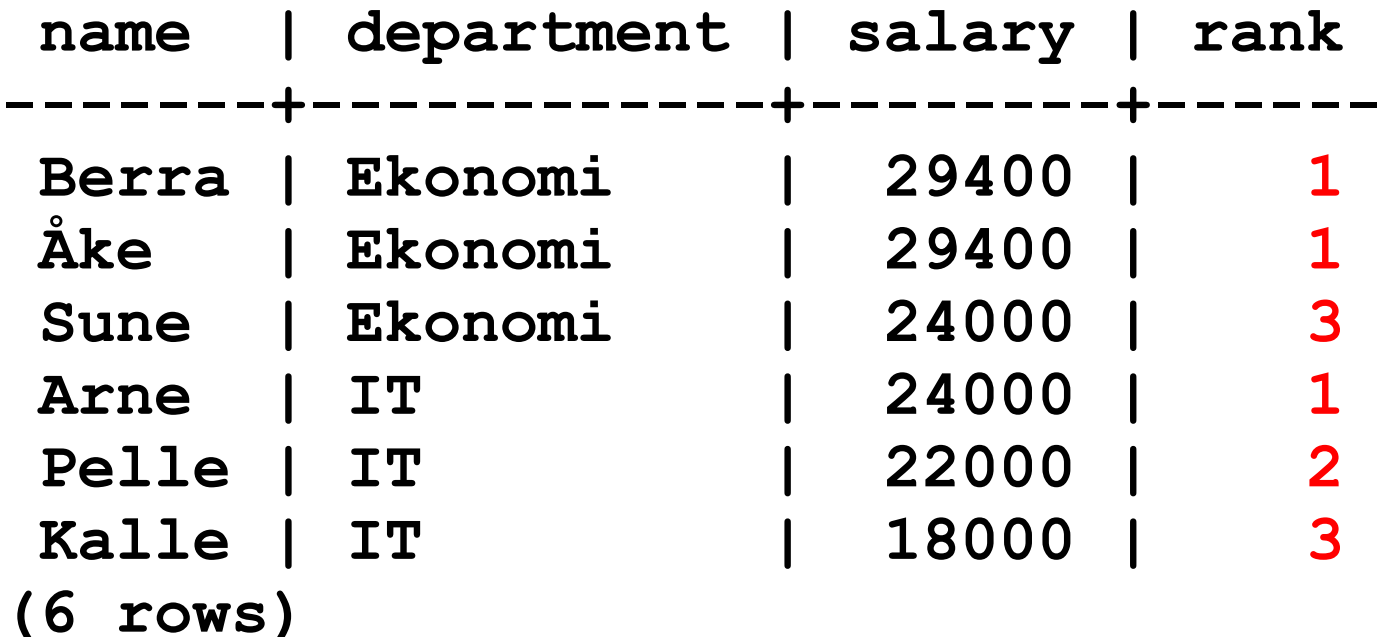

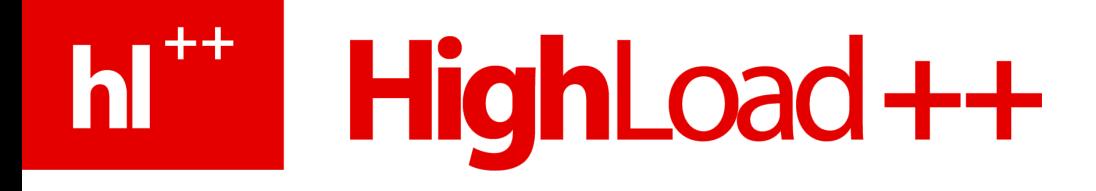

**SELECT** name, department, salary, **rank() OVER ( PARTITION BY** department **ORDER BY** salary **DESC ), rank() OVER ( ORDER BY salary DESC) FROM** employees

# hit HighLoad++

- Common Table Expressions
	- WITH RECURSIVF
	- Traverse trees and graphs in SQL
- .. avoid multiple queries
	- (also makes your life easier)

# hi<sup>\*\*</sup> HighLoad++

```
WITH RECURSIVE t(id, department, name, manager) AS 
(
   SELECT id, department, name, manager
    FROM emp WHERE name='Kalle'
 UNION ALL
   SELECT emp.id,emp.department,emp.name,emp.manager
   FROM emp JOIN t ON t.manager=emp.id
)
SELECT * FROM t;
```
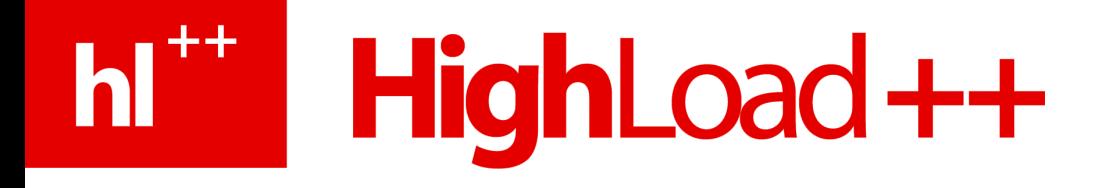

- **id | department | name | manager ----+------------+-------+--------- 1 | IT | Kalle | 3 3 | IT | Arne | 5 5 | Ekonomi | Berra |**
- **(3 rows)**

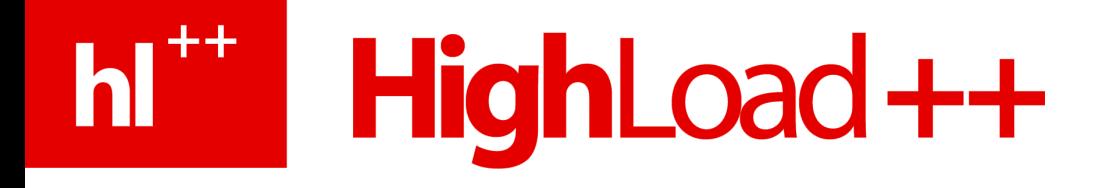

- **id | department | name | manager ----+------------+-------+---------**
- **1 | IT | Kalle | 3 3 | IT | Arne | 5**
	- **5 | Ekonomi | Berra |**
- **(3 rows)**
- 
- 

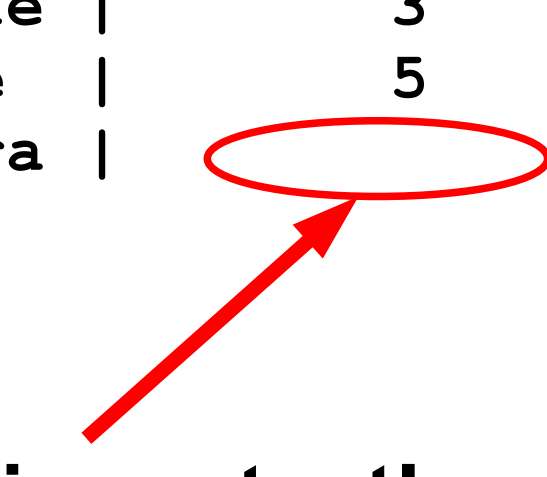

**Very important!**

# **hi** HighLoad++

#### Lots of more improvements!

- But that's it for now...
- Go download and test!

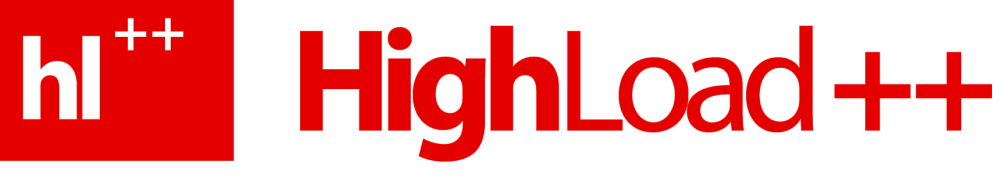

#### Questions?

#### magnus@hagander.net

#### Twitter: @magnushagander

http://blog.hagander.net/